## **HI\_SetHistoryTime (Active Picture Manipulation Functions)**

## %HI\_SetHistoryTime function

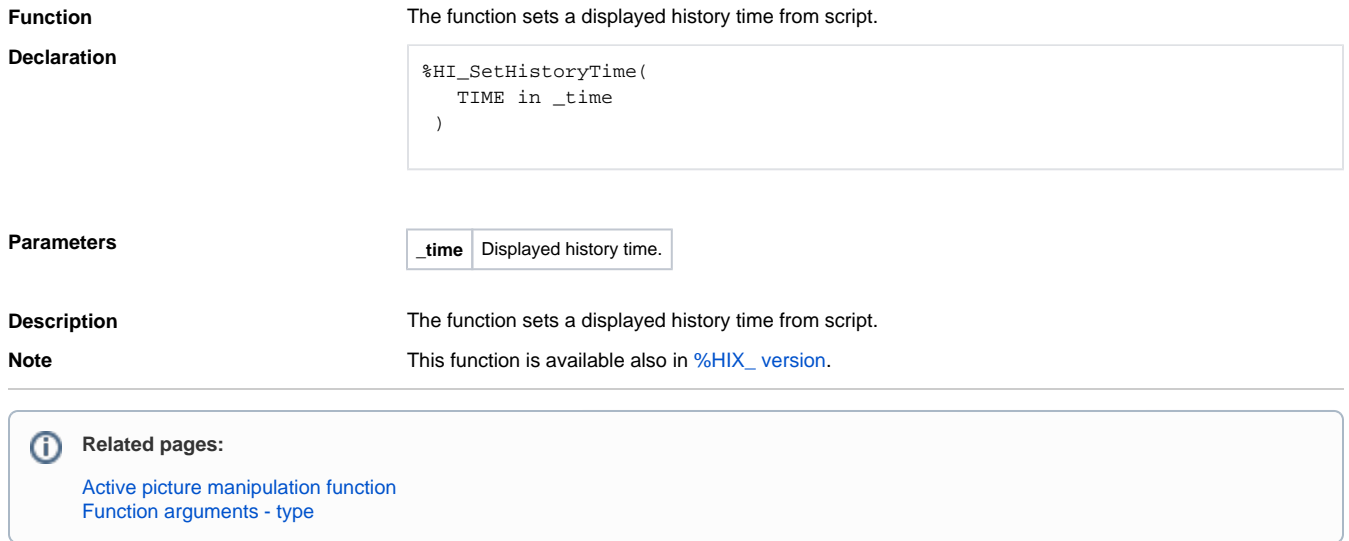